## **Consulta de Títulos em Aberto com Emissão Inferior a Data Base Vendor (v.7.1) (CCCC603)**

Esta documentação é válida para a versão 7.1 do Consistem ERP.

Confira outras versões: [Consulta de Títulos em Aberto com Emissão Inferior a Data Base Vendor \(CCCC603\)](https://centraldeajuda.consistem.com.br/pages/viewpage.action?pageId=317229862) |

## **Pré-Requisitos**

[Configuração do Faturamento \(CCFT000\)](https://centraldeajuda.consistem.com.br/pages/viewpage.action?pageId=35167756) Campo "Informa Data Base no Pedido", opção "Sim" Campo "Informa Percentual de Vendor", opção "Sim"

## **Acesso**

Módulo: Financeiro - Contas a Receber

Grupo: Títulos do Contas a Receber

## **Visão Geral**

O objetivo deste programa é listar os títulos com data de emissão anterior à data base definida no programa [Cadastro de Pedido de Venda \(CCPV005\).](https://centraldeajuda.consistem.com.br/pages/viewpage.action?pageId=246976597)

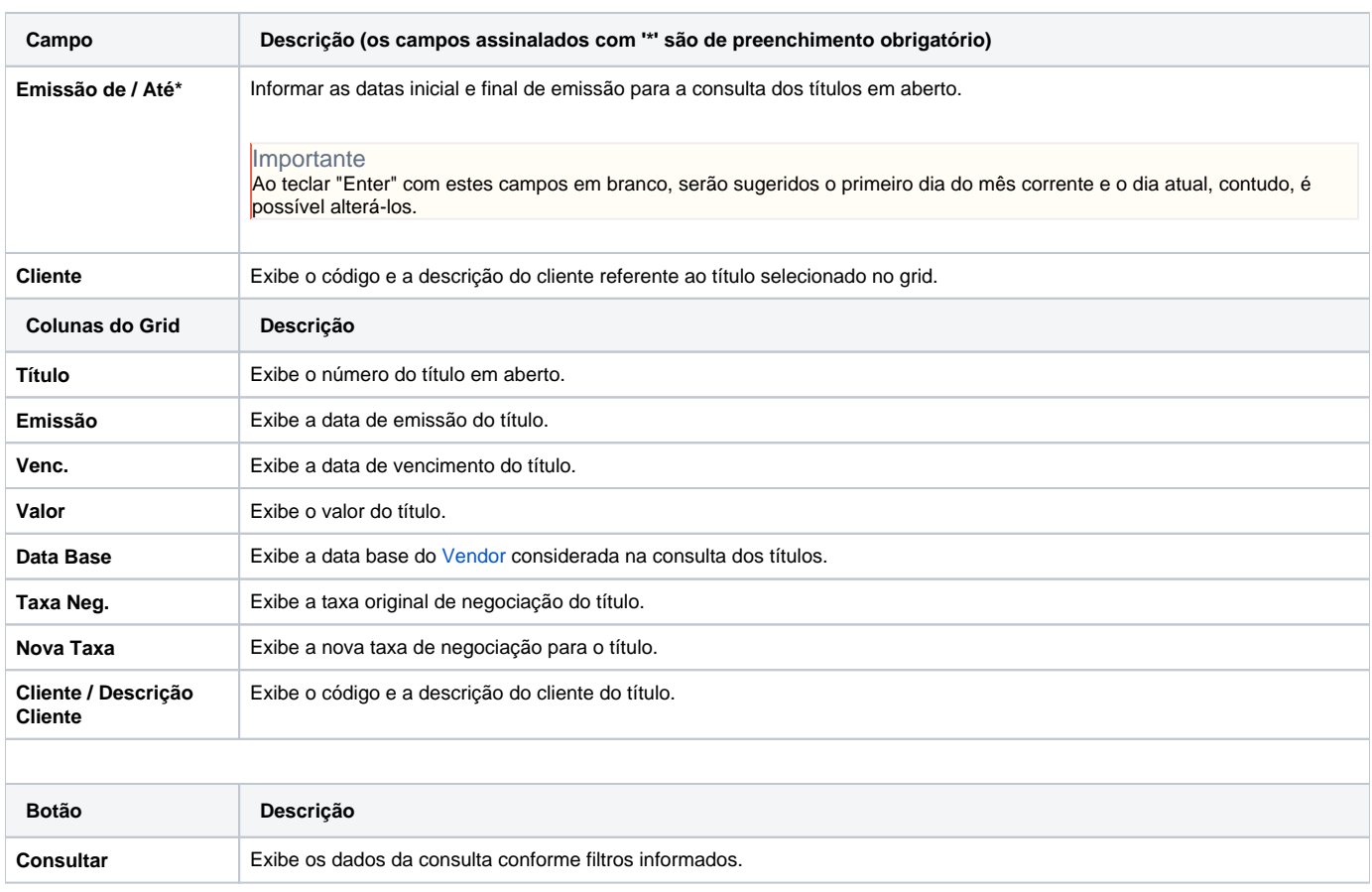

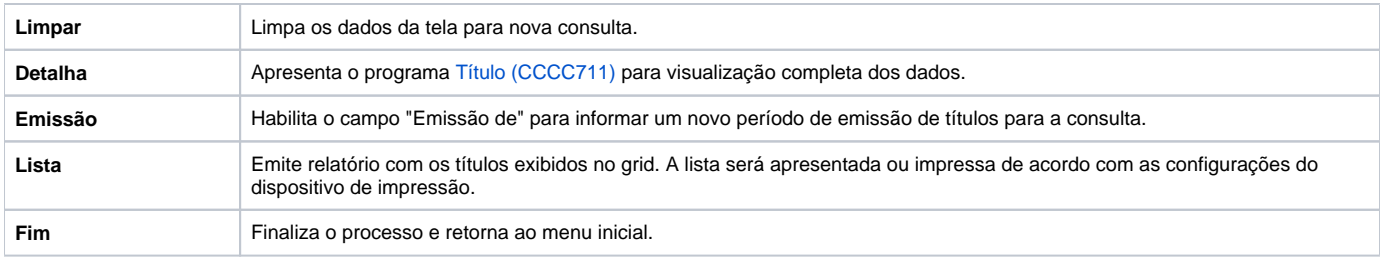

Atenção

As descrições das principais funcionalidades do sistema estão disponíveis na documentação do [Consistem ERP Componentes.](http://centraldeajuda.consistem.com.br/pages/viewpage.action?pageId=56295436) A utilização incorreta deste programa pode ocasionar problemas no funcionamento do sistema e nas integrações entre módulos.

Exportar PDF

Esse conteúdo foi útil?

Sim Não